# EIC-zenodo update

Carlos Fernando Gamboa

Follow-ups on EIC computing meeting, June 18th 2020

## EIC Zenodo instance: Status

A Zenodo test instance was made available to BNL EIC users to familiarize themselves with the application. The instance was integrated with Federated ID (Incommon) for authentication (only accessible within BNL internal network).

- Helped users to identify features to augment requirements for a document store by interacting with test instance
- Feedback from user's experience used to improve the [test instance layout](https://docs.google.com/document/d/10XTzG6HHqM9mhBxKgabTD4lzzCMcvVeF3tQU5pdLFA0/edit)

A EIC group (EIC-ZENODO) and a community (EIC) were created in Commanage for authorization.

- Users part of **eic-zenodo** group are able to login and create content in the to zenodo instance
- 8 users added via Commanage registration enrollment after requesting access to instance
	- Users could decide which Incommon identity to login (SDCC or BNL AD IdP) while finalizing Commanage enrollment process.
- It is a prototype that will allow JLAB and non-BNL colleagues to interact with the system

Test instance permitted:

- Users to publish records. Records published into test Communities
- Users to identify metadata required for records provided by Zenodo
- Users to interaction with Zenodo Web User Interface allows them to identify
	- Better application messaging feedback to user
	- Missing functionality to upload directories and keep hierarchical representation

## Zenodo instance: pending issues

Digital Object Identifier

- This is a test instance and it is **NOT** registering DOIs to Datacite. DOIs are generated but only meaningful to the local repository
- Zenodo is built to automatically generate a DOI and registers it on Datacite (if enabled) when the record is published
	- Users can also assign a DOI registered externally (not issued by zenodo) to the record
- US DOE policy for DOE funded or work performed at a DOE Lab mandates to register records in the OSTI catalog in order to get a free DOI ([DOE O 241.1B](https://urldefense.com/v3/__https://www.osti.gov/doe-o-241-1-b__;!!P4SdNyxKAPE!Ro2NlgUYmWaYy6p6g_5FxOOGyVIoKtyOhYzv9wiqUAuYOzC-EuINTG5CHDY4ex8$))
	- OSTI DOI workflow is different to the implemented by Zenodo:
		- OSTI requires specific metadata (not currently supported by Zenodo) to register the record and to provide the DOI.
		- Development of the OSTI DOI workflow within Zenodo will need to be done
	- As workaround users can register the OSTI DOI manually and assign it to the record as an external DOI
	- Currently OSTI does not enforce to register the record with a new DOE OSTI if the record has a pre-existing (non OSTI) registered.
	- Not a problem of BNL but a general problem of Zenodo usage within DOE framework

### EIC Zenodo instance: Production deployment

Currently working on enabling a production deployment based on the Zenodo test instance and its successful integration with Federated Id/COmanage for authentication

The production instance will be provisioned with external accessibility following BNL Cybersecurity policies. Once this is in place, EIC (non BNL) colleagues will be able to get access to the instance!

Anticipated time of completion July 27th 2020 if not before. After then Zenodo based Digital repository will be available for the entire EIC community!

#### Sample of a record

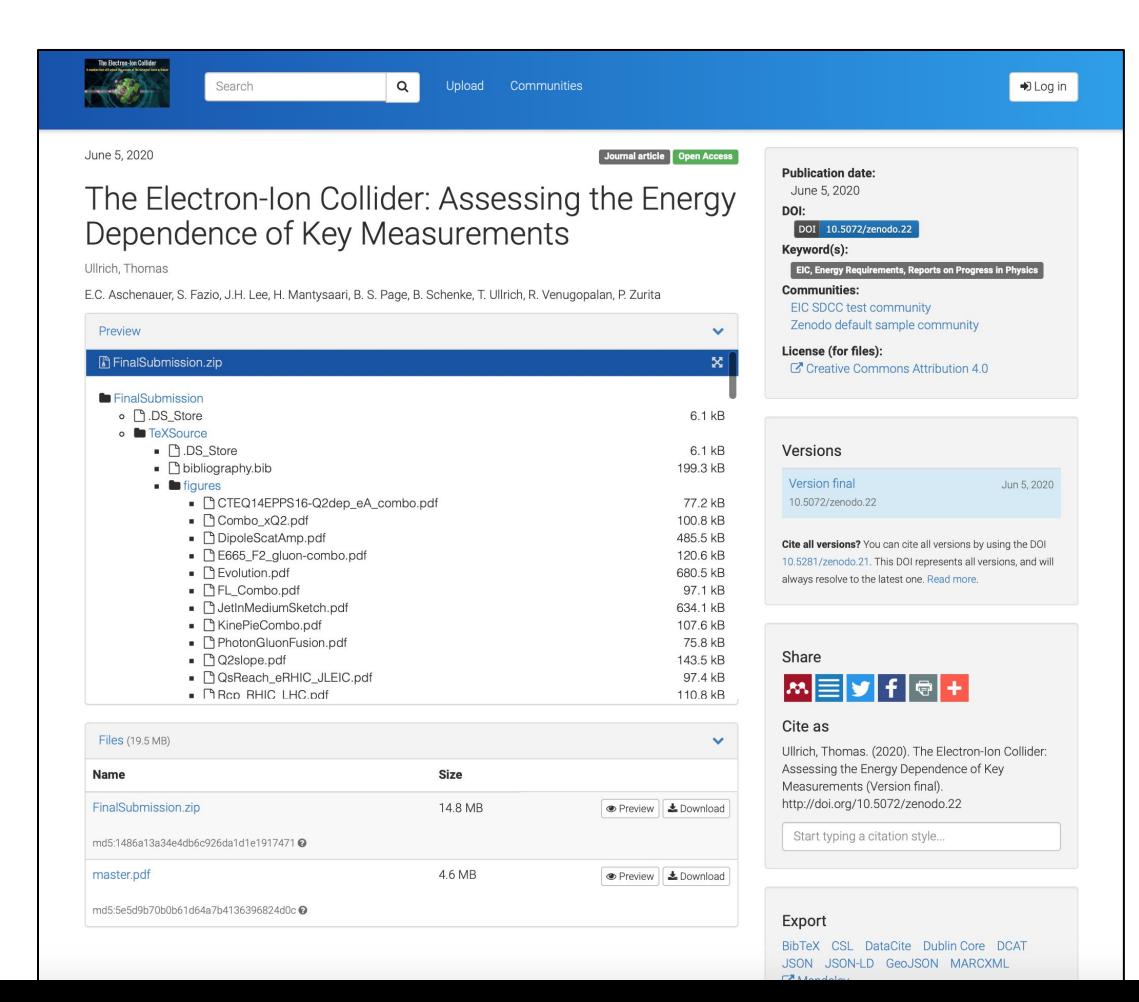

#### Records uploaded

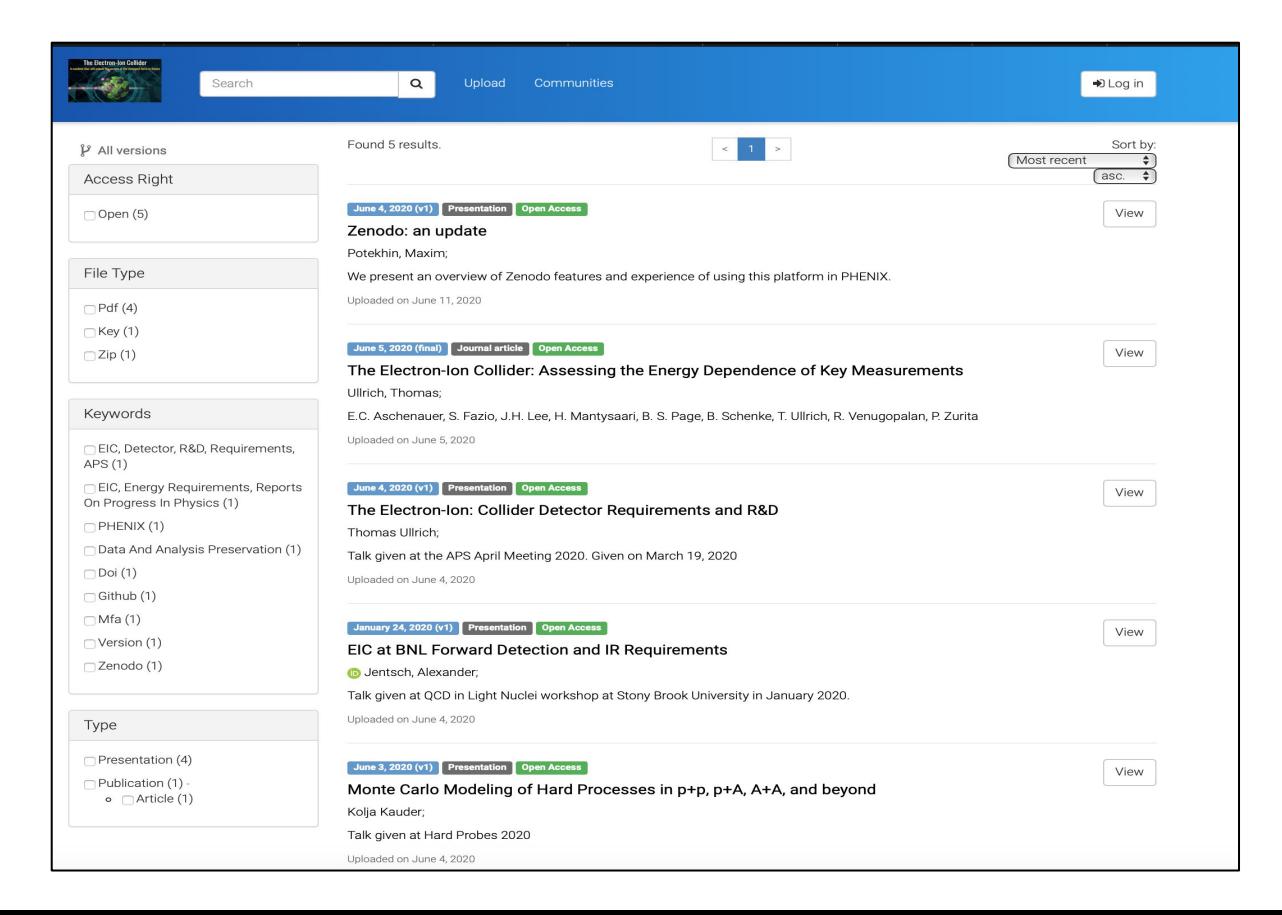

# **Authentication (https://registry.cilogon.org/)**

1. Incommon Fed ID/ commanage---> integrated and used to restrict write access to the Zenodo instance

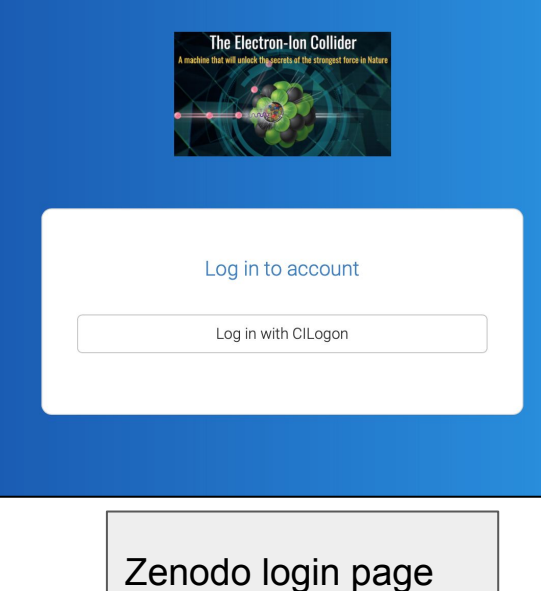

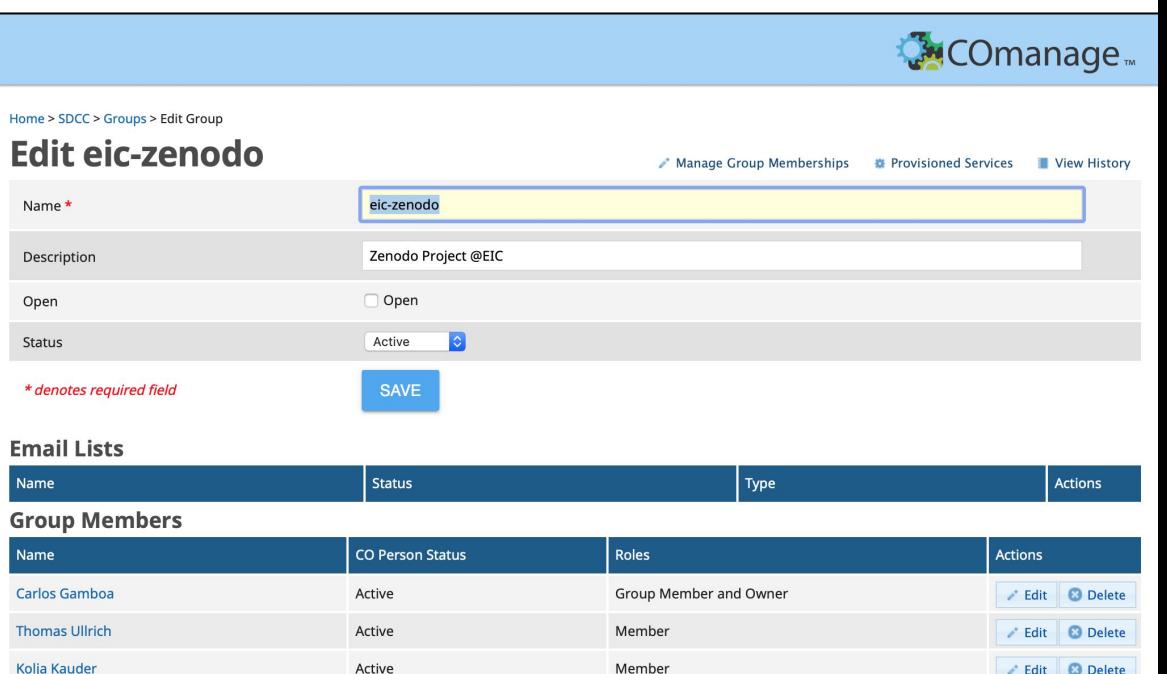

 $\angle$  Edit

**B** Delet

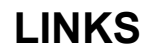

[Simple login tutorial to Zenodo test](https://docs.google.com/presentation/d/12fjoPWE71aImpoAXAA-Ia_CdVW8V9KE897RuJTYzVOE/edit#slide=id.g883859414f_0_0)

[Users feedback](https://docs.google.com/document/d/10XTzG6HHqM9mhBxKgabTD4lzzCMcvVeF3tQU5pdLFA0/edit)

Github and Zenodo integration

<https://guides.github.com/activities/citable-code/>

DOI and Datacite

<https://datacite.org/dois.html>

**OSTI** 

<https://www.osti.gov/submit-sti>